## . **.**

# :

#### 1. (1).

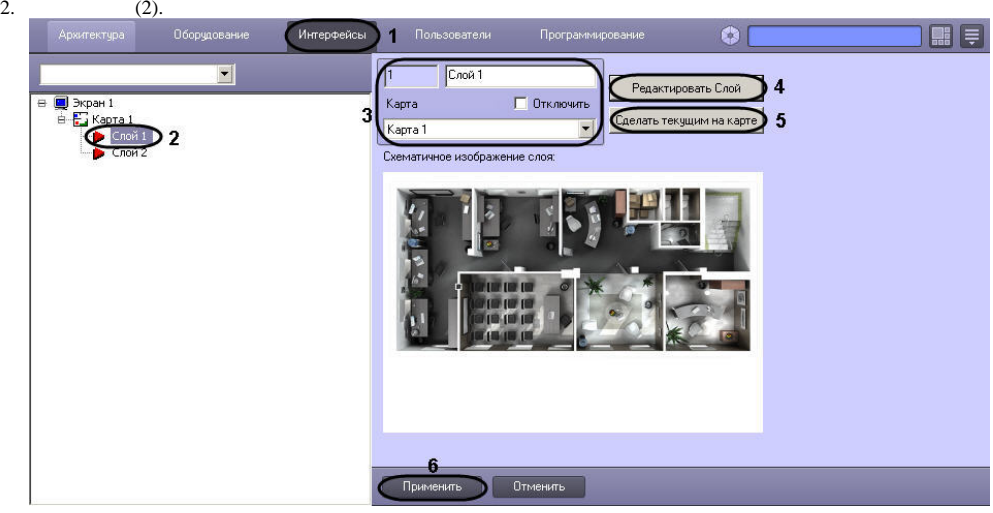

3. 4. , , (3).  $(4)$ , , ().

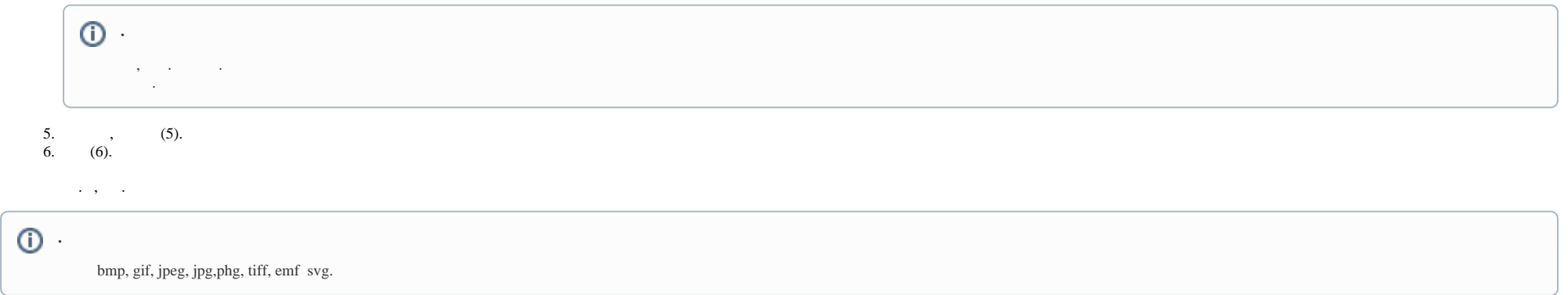

#### 1. 2. . .

 $\langle\pm\rangle$  ,  $\langle\pm\rangle$ 

 $\odot$ 

 $\odot$ 

 $\mathcal{L}(\mathcal{A})$  , and  $\mathcal{A}(\mathcal{A})$  , and  $\mathcal{A}(\mathcal{A})$ 

### $\overline{a}$

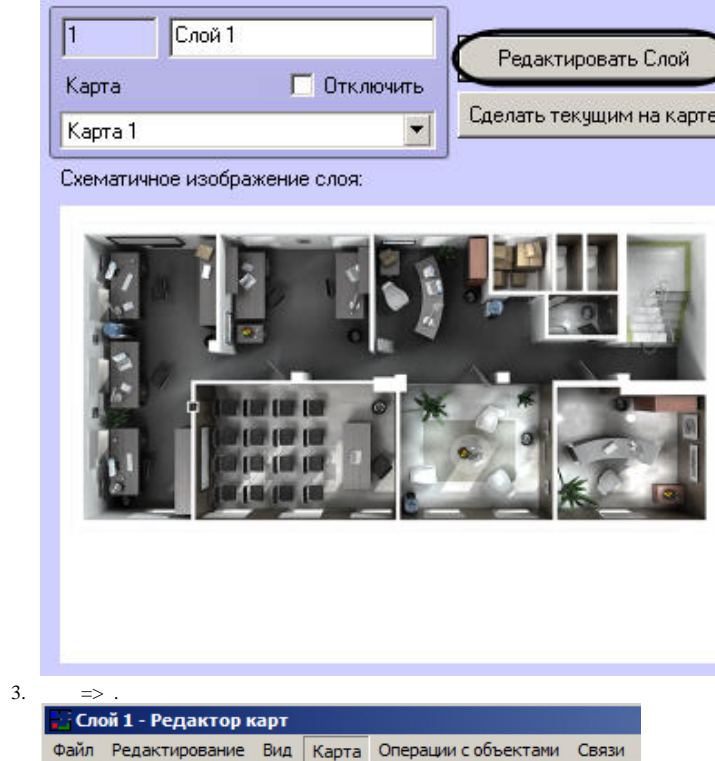

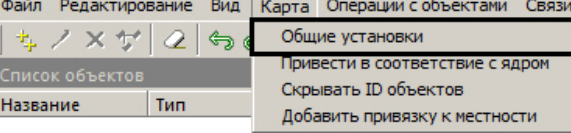

 $\,$  ,  $\,$  ,  $\,$ 

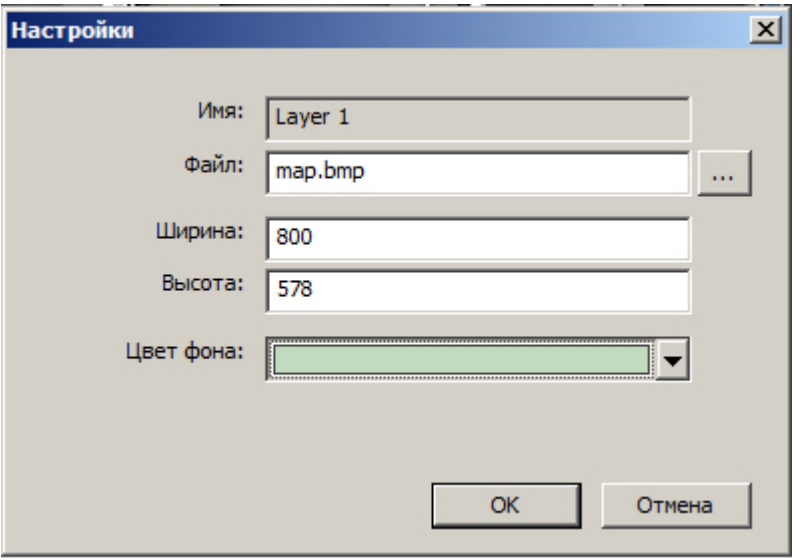

 $\mathcal{L}(\mathcal{L}(\mathcal{L}))$  . The set of  $\mathcal{L}(\mathcal{L})$ 

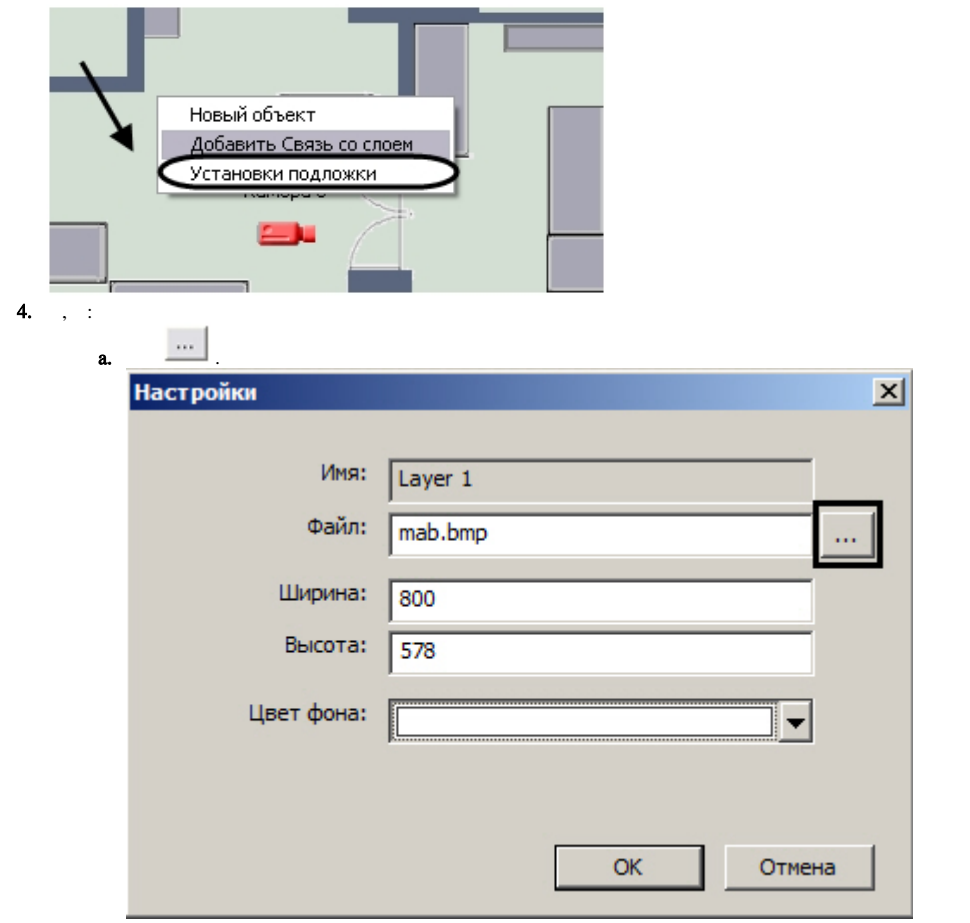

 $\mathcal{A}^{\mathcal{A}}$  ,  $\mathcal{A}^{\mathcal{A}}$  ,  $\mathcal{A}^{\mathcal{A}}$ 

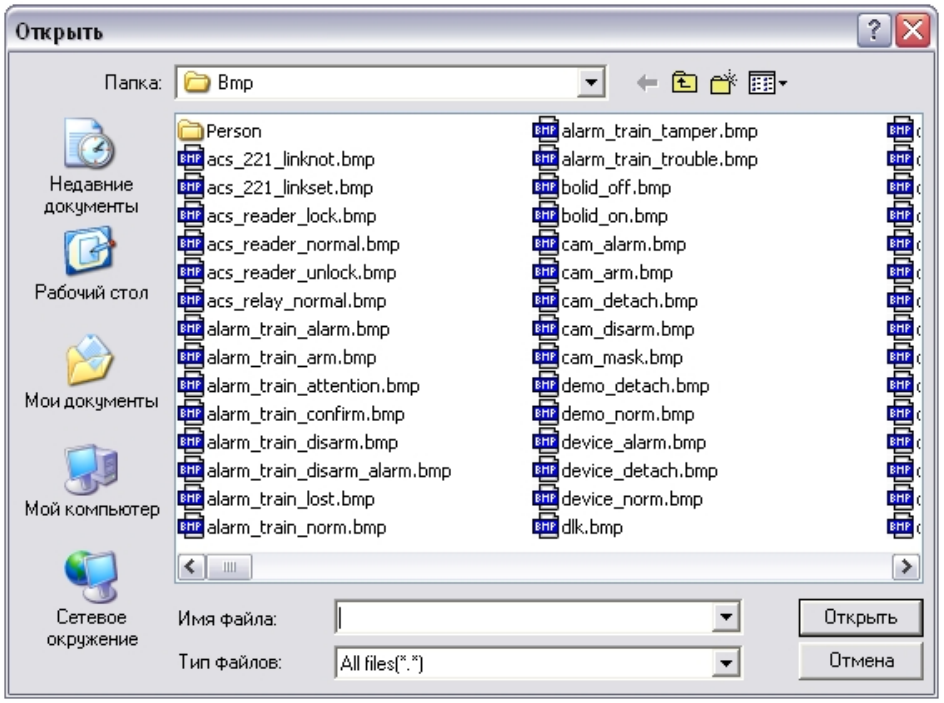

 $.bmp$ .

 $"Bmp",$ .

# $\mathbb{\Delta}^{(1)}$

 $P$ , "Bmp" . , .

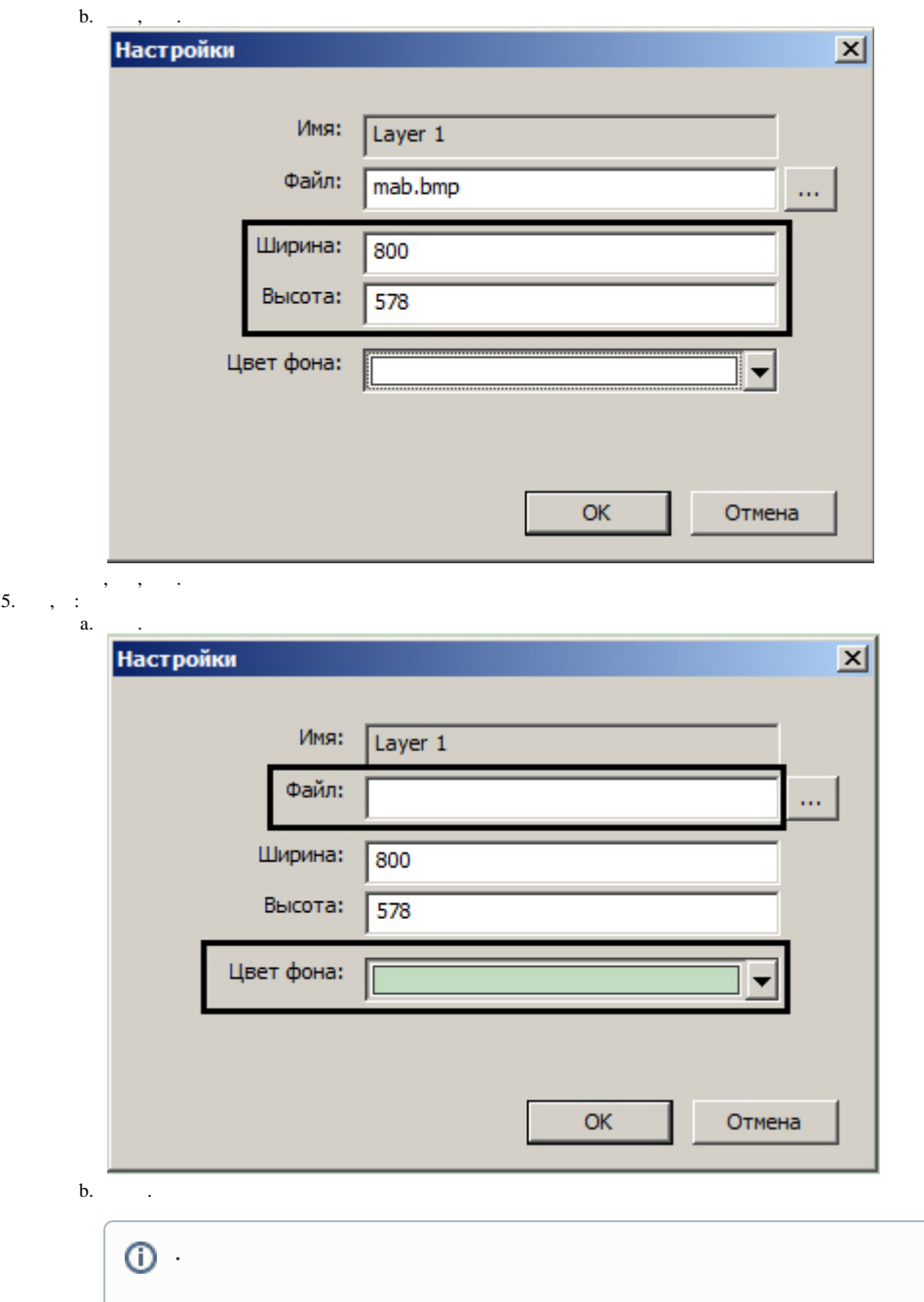

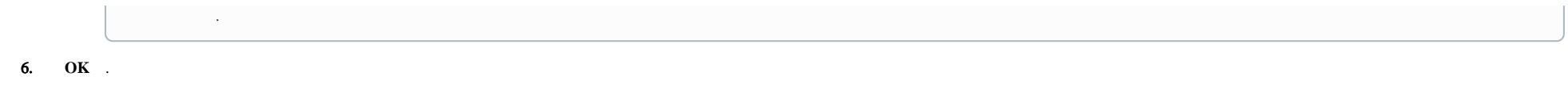

 $\sim$